## **WPGateway Secure**

## **ADVACNED PLAN:-**

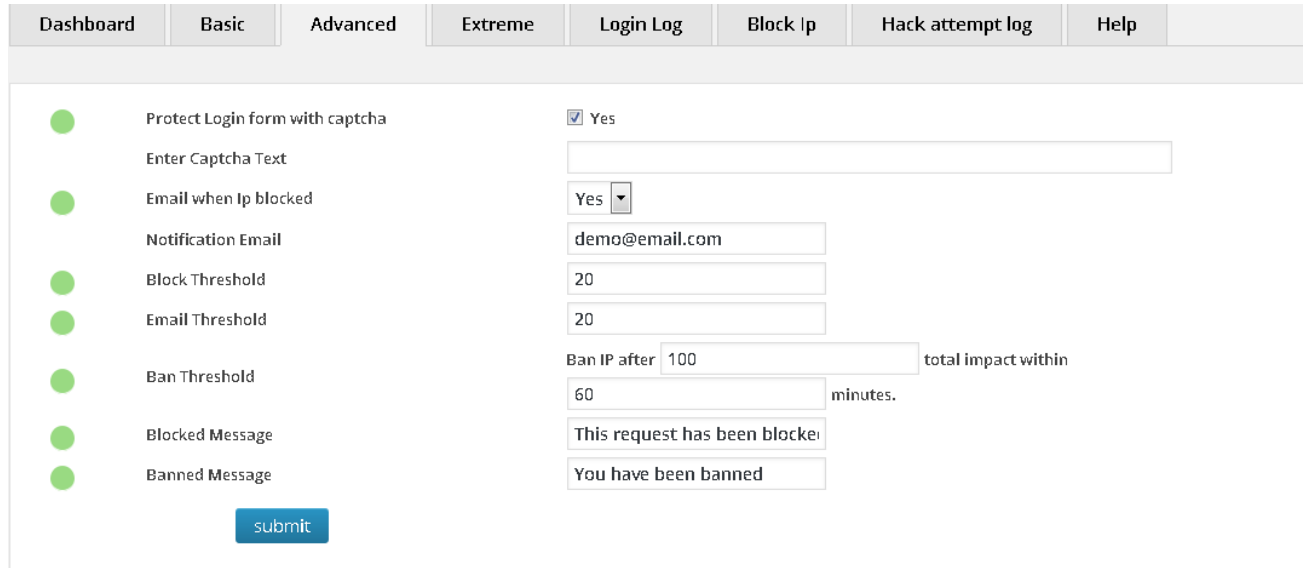

**1**. Protect login with captcha:- By enabling this feature, your WordPress login form will be secured with a captcha text.

**2**. Enter Captcha Text:- You can add captcha description in this field.

**3**. Notification Email:- A notification email has been sent to entered email address when a wrong login attempt has made.

**4**. Email when IP Blocked:-

When a hacker tries to hack your website or tries to access inner files, this plugin tests the incoming content and blocks, if the hacking attempt is greater than block threshold limit.

**5**. Block Threshold:- User can set minimum amount for the hacking attempt which can be from 1 to 100 or even greater according to the user requirement.

**6**. Email Threshold:- When a hack attempt is made, if email threshold is less than the attempt, a notification email is sent to the admin email address.

**7**. Ban threshold:- If a hacker is continuously trying to hack your website, you can ban that IP address by setting a limit within a time period. This setting calculates the total impact, within the last number of entered minutes in time slot and, if these calculations match, it automatically adds the IP to the block list.

**8**. Blocked message:- User can set blocked message text from here.

**9**. Ban message:- User can set ban message text from here.

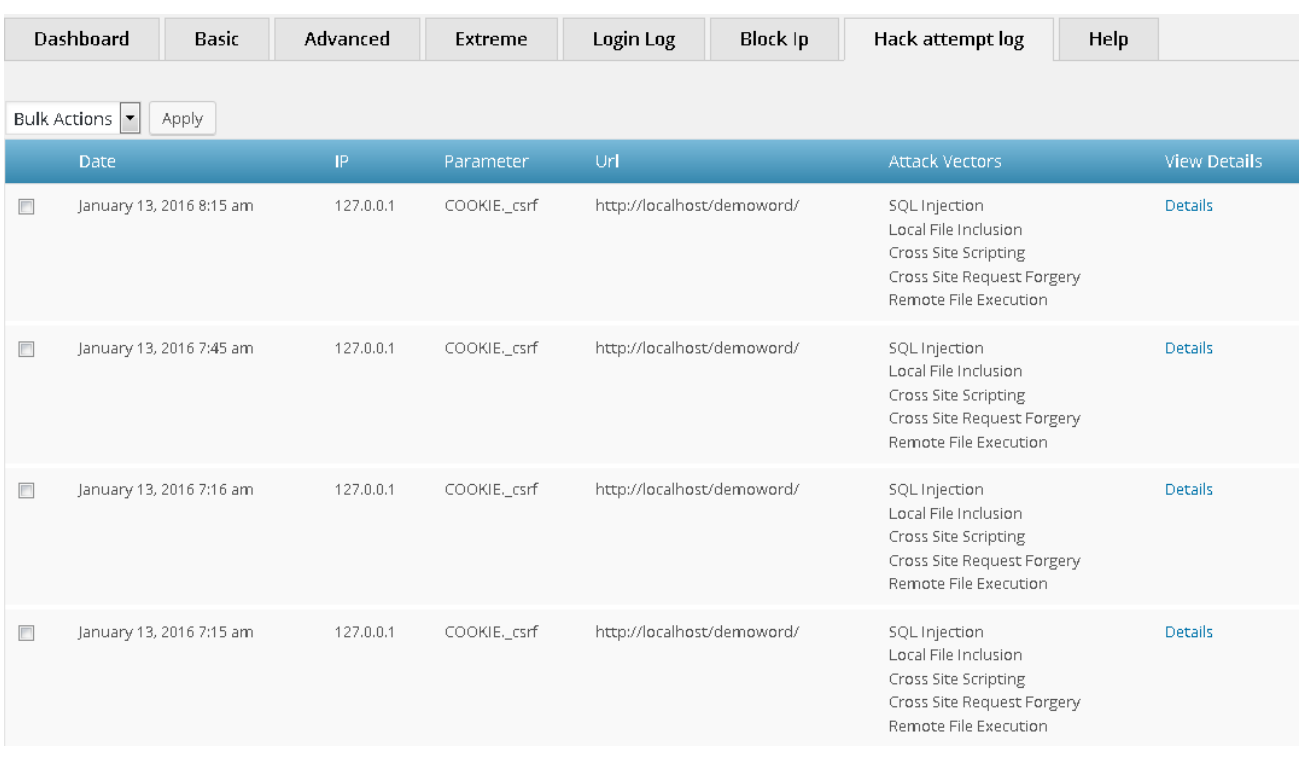

## **HACK ATTEMPT LOG:-**

This section lists the hacking attempts made on your site. **WPGateway Secure** lists the following parameters:- -- IP address where the hack attempt has made from.

-- Parameter which tells the type of request used for attempt. If it was for a comment, **WPGateway Secure** will list parameter as "POST.comment"

-- URL lists the link from which attempt has made.

-- Attack vectors:- it lists the type of attack. It is different for every type of attack. For instance :- If a hacker tries to access inner files, **WPGateway Secure** lists it as "Local File Inclusion".

-- Details section tells about unit of attacking impact. Different hacking attempts have their own units of impact, which depends upon the risk of hacking. **WPGateway Secure** also tells the username if user logged in to the site, along with the value which was used for attempt.